#### INF 2310 – Digital bildebehandling

#### **Oppsummering, mai 2014:**

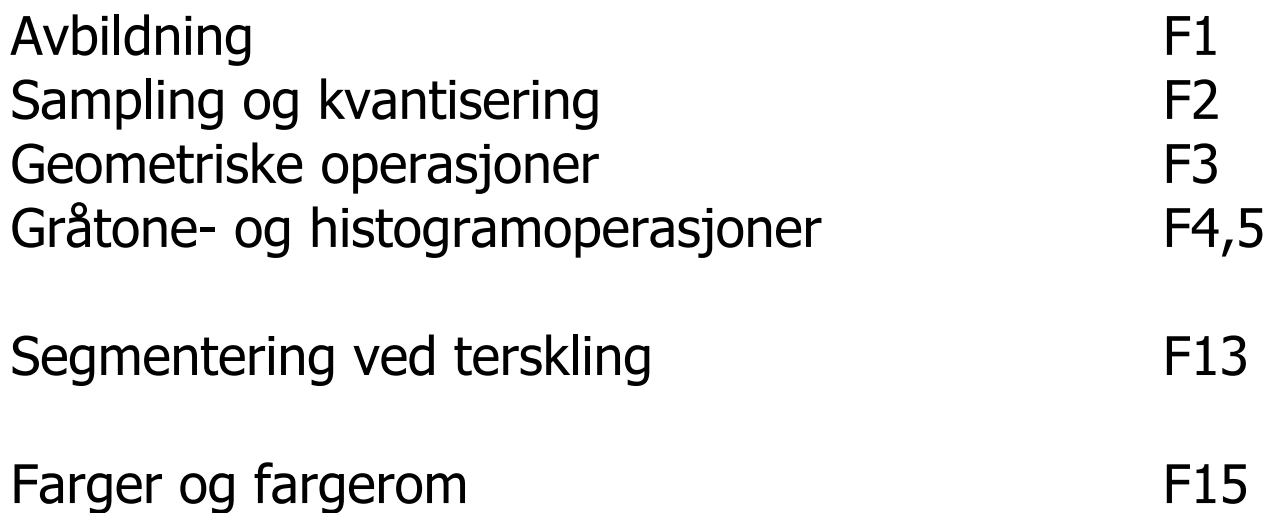

## Rayleigh-kriteriet

- To punkt-kilder kan adskilles hvis de ligger slik at sentrum i det ene diffraksjonsmønstret faller sammen med den første mørke ringen i det andre.
	- – Vinkelen mellom dem er da gitt ved  $sin \theta = 1.22 \lambda / D$  radianer.
	- –Dette er "Rayleigh-kriteriet".
	- – Vi kan ikke se detaljer som er mindre enn dette.

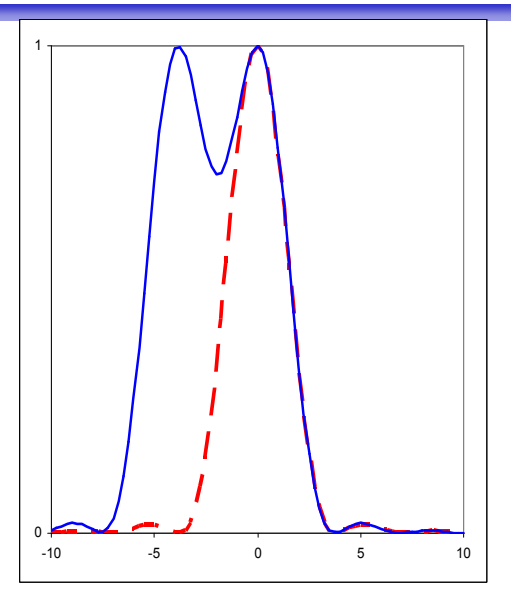

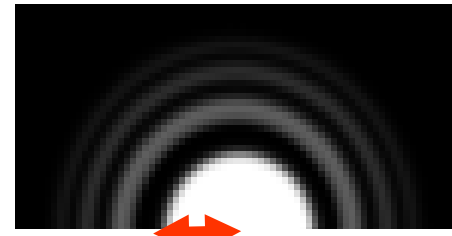

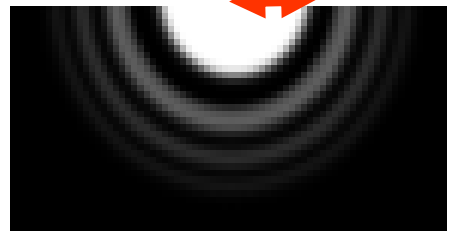

#### Hvor små detaljer kan en linse oppløse?

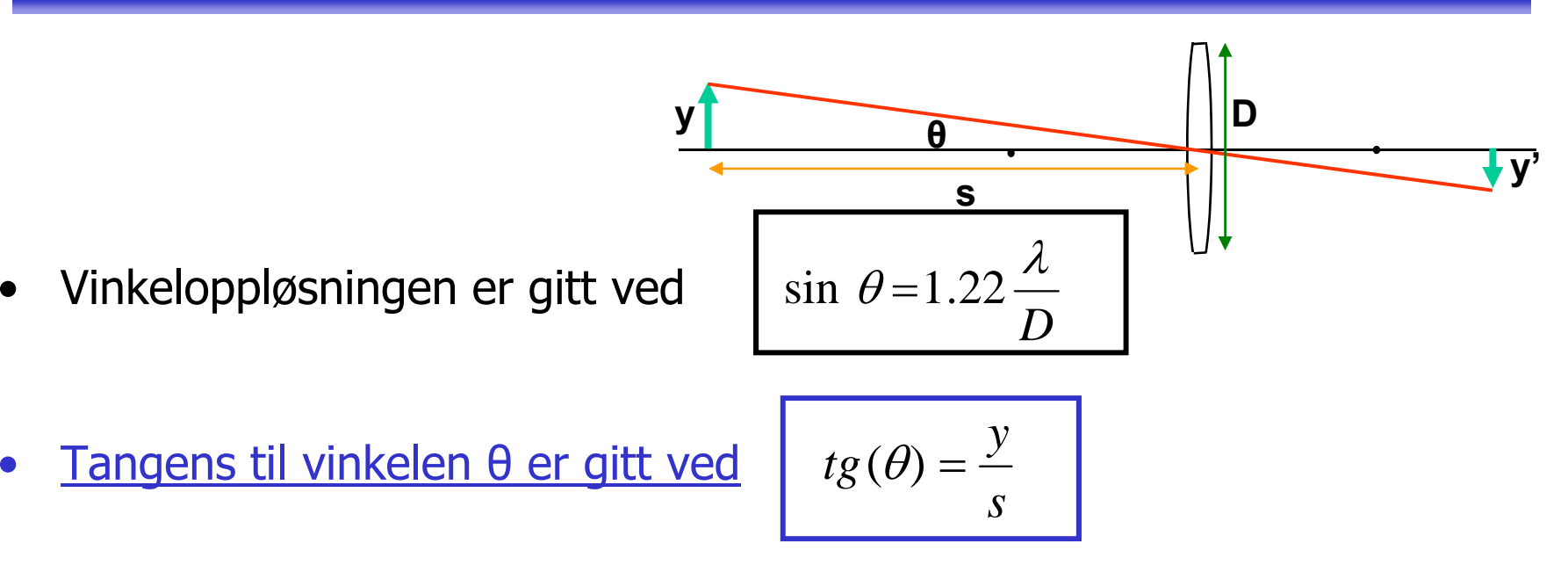

- •For små vinkler er sin( $θ$ ) = tg( $θ$ ) =  $θ$ , når vinkelen  $θ$  er gitt i radianer.
- •**=> Den minste detaljen vi kan oppløse:**

$$
\frac{y}{s} = 1.22 \frac{\lambda}{D} \Rightarrow y = 1.22 \frac{s \lambda}{D}
$$

#### Samplingsteoremet (Shannon/Nyquist)

- •• Anta at det kontinuerlige bildet er båndbegrenset, dvs. det inneholder ikke høyere frekvenser enn  $f_{\text{max}}$
- Det kontinuerlige bildet kan rekonstrueres fra det digitale bildet dersom samplingsraten  $f_s = 1/T_s$  er større enn 2  $f_{max}$  (altså  $T_s < 1/2T_0$ )
- 2  $f_{\text{max}}$  kalles Nyquist-raten
- •• I praksis oversampler vi med en viss faktor for å kunne få god rekonstruksjon

## Anti-aliasing

• Ved *anti-aliasing* fjerner/demper vi de høyere frekvensene i bildet **før** vi sampler

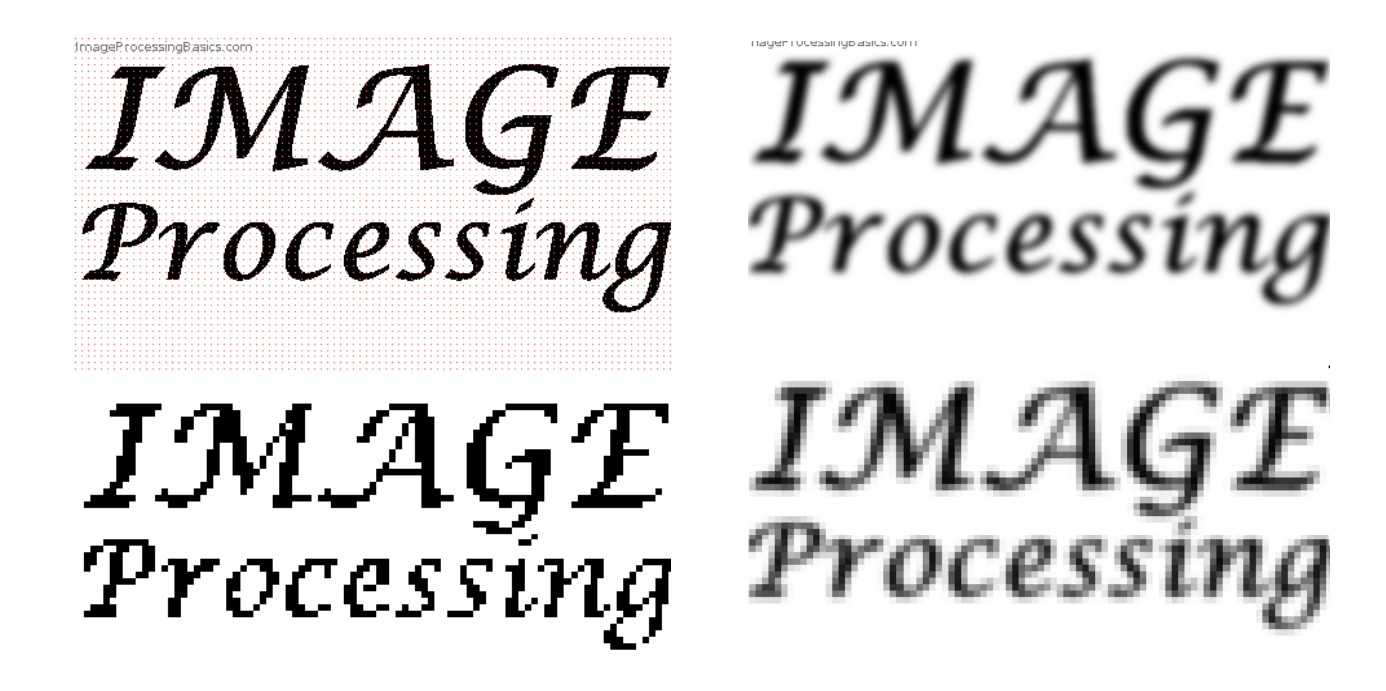

#### Kvantisering

- Hvert piksel lagres vha.  $n$  biter
- Pikselet kan da inneholde heltallsverdier fra 0 til 2<sup>n</sup>-1
- Eks 3 biter:

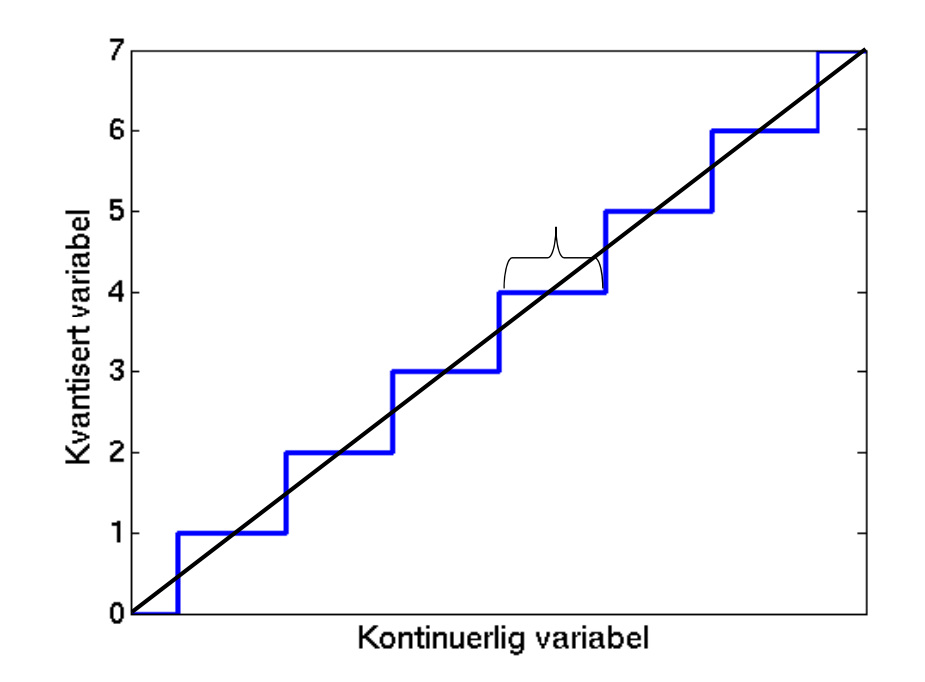

## Kvantiseringsfeil

- Kvantiseringsfeil
- –Summen av hver piksels avrundingsfeil
- Kan velge intervaller og tilhørende rekonstruksjonsintensiteter for å minimere denne  $\Rightarrow$  Ikke nødvendigvis uniform fordeling
- Sentrale stikkord:
- –Lagringsplass
- –Behov for presisjon/akseptabelt informasjonstap
- –Hardware-kompleksitet, eller fysiske begrensninger
- Merk: Fremvisning og videre analyse av det kvantiserte bildet kan stille ulike krav til presisjon

#### Geometriske operasjoner

- •Endrer på pikslenes posisjoner
- Første steg i denne prosessen:
	- –Transformer pikselkoordinatene (x,y) til (x',y'):

$$
x' = T_x(x,y)
$$

$$
y' = T_y(x,y)
$$

- $-$  T<sub>x</sub> og T<sub>y</sub> er ofte gitt som polynomer.
- •• Siden pikselkoordinatene må være heltall, må vi deretter bruke interpolasjon til å finne pikselverdien (gråtonen) i den nye posisjonen.

#### Affine transformer

. Transformerer pikselkoordinatene (x,y) til (x',y'):

 $x' = T_x(x,y)$  $y' = T_v(x,y)$ 

• Affine transformer beskrives ved:

$$
x' = a_0x + a_1y + a_2
$$
  

$$
y' = b_0x + b_1y + b_2
$$

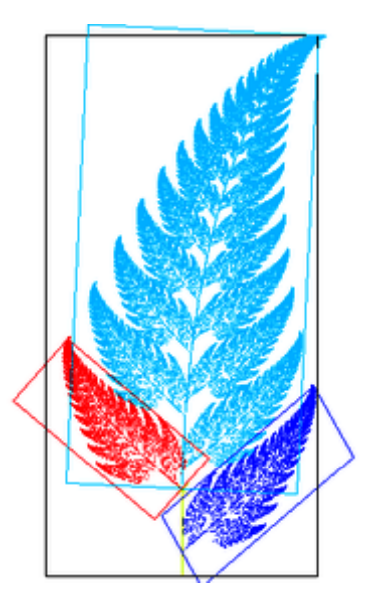

• På matriseform:

$$
\left[\begin{array}{c}x'\\y'\\1\end{array}\right]=\left[\begin{array}{ccc}a_0&a_1&a_2\\b_0&b_1&b_2\\0&0&1\end{array}\right]\left[\begin{array}{c}x\\y\\1\end{array}\right] \text{ eller }\left[\begin{array}{c}x'\\y'\end{array}\right]=\left[\begin{array}{cc}a_0&a_1\\b_0&b_1\end{array}\right]\left[\begin{array}{c}x\\y\end{array}\right]+\left[\begin{array}{c}a_2\\b_2\end{array}\right]
$$

F16 19.05.2014

#### Eksempler på enkle transformer - I

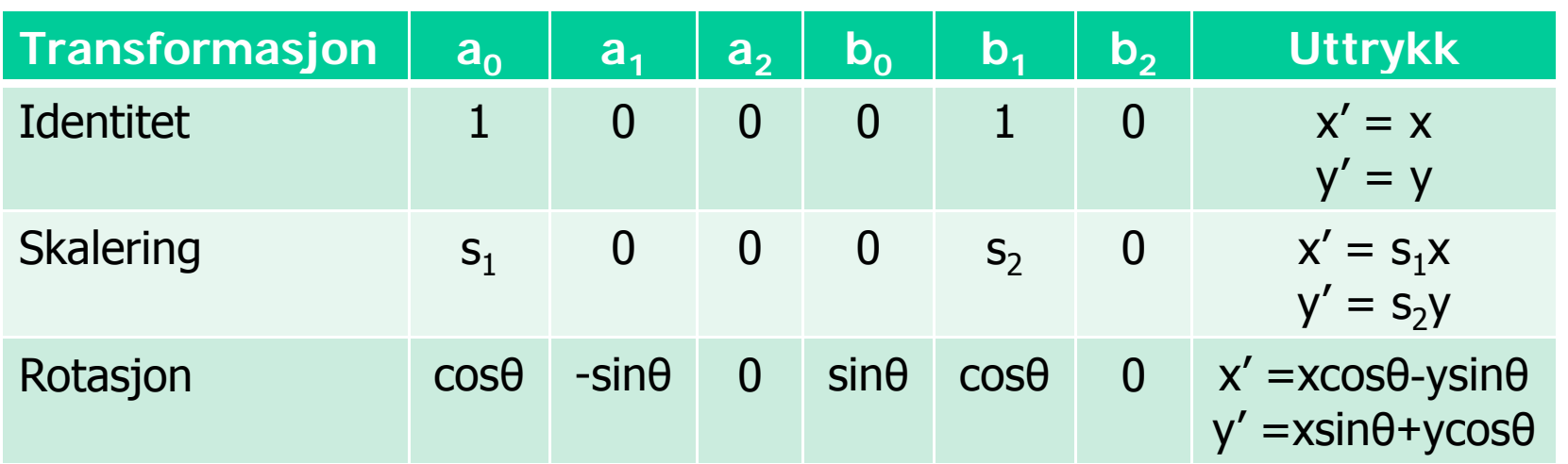

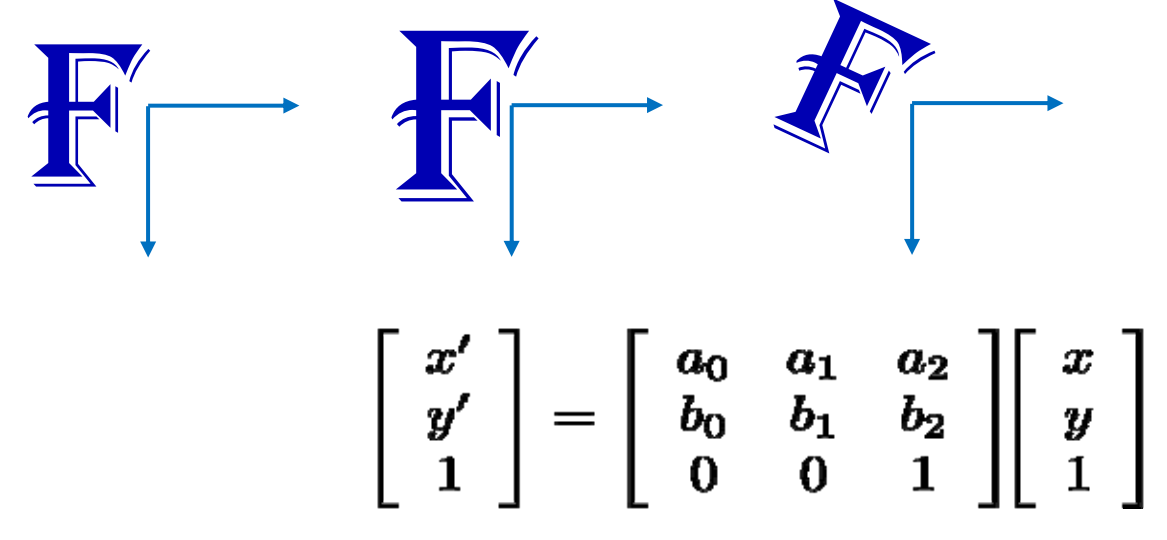

F16 19.05.2014

#### Eksempler på enkle transformer - II

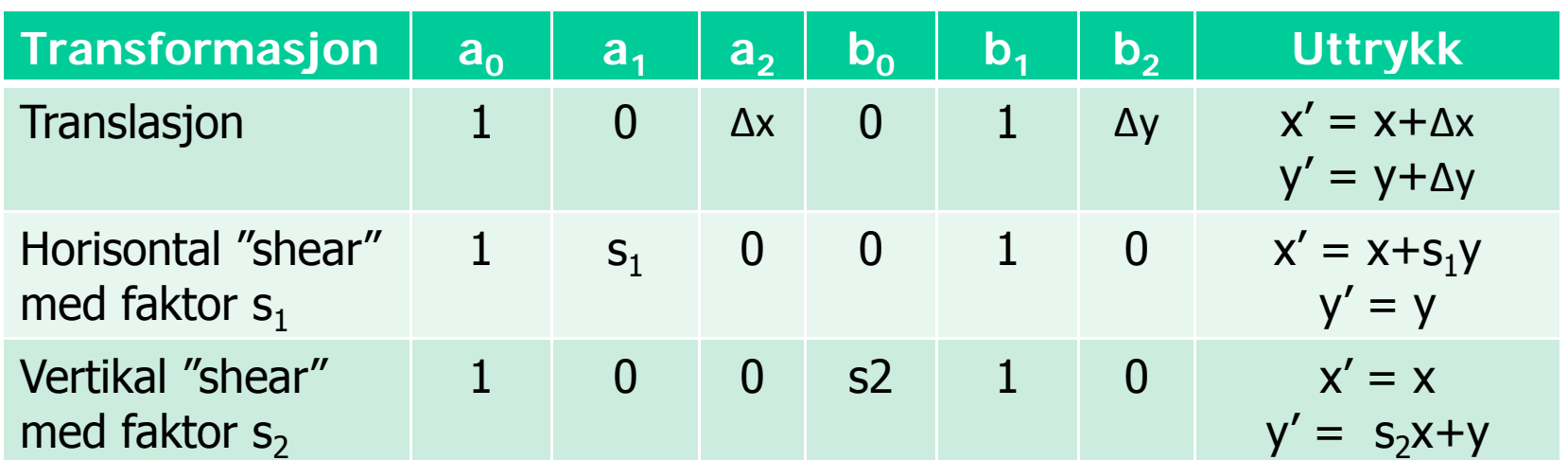

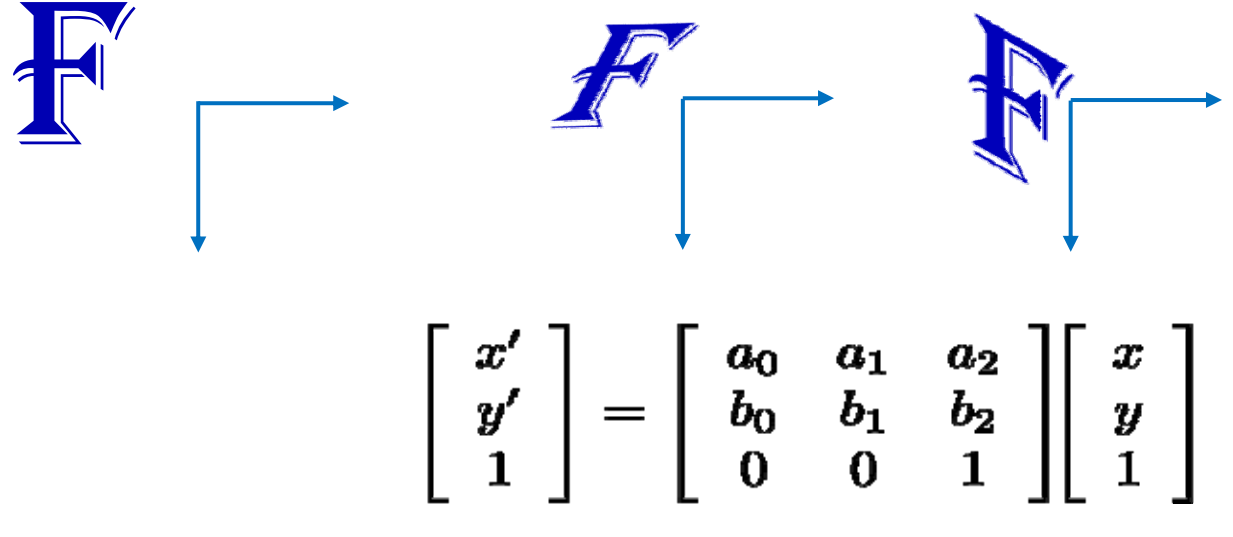

F16 19.05.2014

Alternativ måte å finne transformkoeffisientene

• En affin transform kan bestemmes ved å spesifisere tre punkter før og etter avbildningen

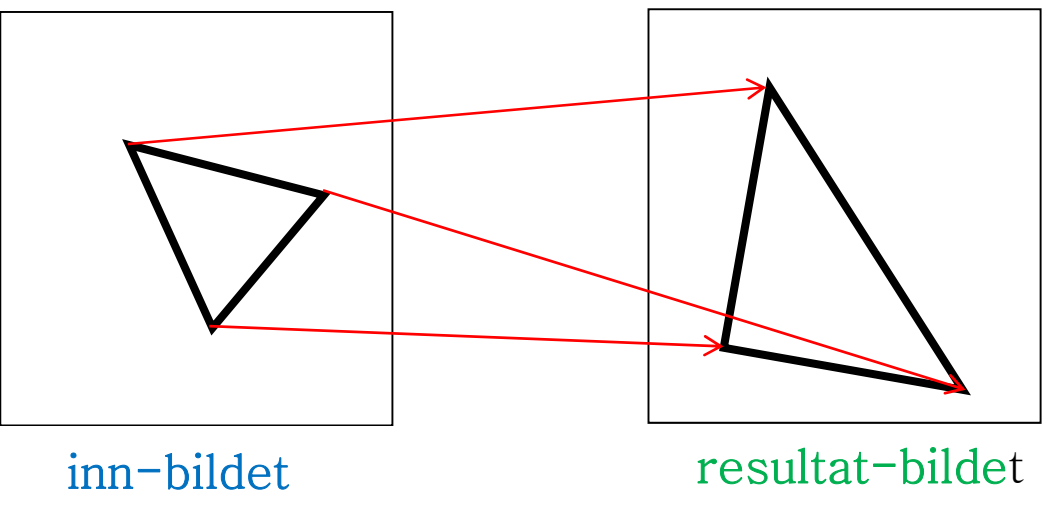

- Med disse tre punktparene kan vi finne de 6 koeffisientene;<br>a<sub>os</sub> a<sub>1s</sub> a<sub>2s</sub> b<sub>0s</sub> b<sub>1s</sub> b<sub>2</sub> a<sub>0</sub>, a<sub>1</sub>, a<sub>2</sub>, b<sub>0</sub>, b<sub>1</sub>, b<sub>2</sub>
- Med flere enn 3 punktpar velger man den transformasjonen som minimerer (kvadrat-)feilen summert over alle punktene.

#### Forlengs-mapping

for all  $x', y'$  do  $g(x', y') = 0$ 

- ${\sf a}_0$ =  $\cos\theta$
- ${\sf a}_1$  = -sin  $\Theta$
- $b_0$  = sin  $\theta$
- $\mathsf{b}_1$  =  $\cos \theta$

```
for all x,y do
x' = round(a<sub>0</sub>x+a<sub>1</sub>y)y' = round(b<sub>0</sub>x+b<sub>1</sub>y)if (x',y') inside g
   g(x',y') = f(x,y)end
```
Eksempel: Enkel rotasjon ved transformen:

$$
\left[\begin{array}{c}x'\\y'\\1\end{array}\right]=\left[\begin{array}{ccc}\cos\theta&-\sin\theta&0\\ \sin\theta&\cos\theta&0\\0&0&1\end{array}\right]\left[\begin{array}{c}x\\y\\1\end{array}\right]
$$

 $x' = round(a_0x + a_1y)$  Flytter de posisjonstransformerte pikselposisjonene til nærmeste pikselposisjon i utbildet.

Skriver innbildets  $f(x,y)$  inn i  $g(x', y')$ 

## Baklengs-mapping

 $a_0 = \cos(-\theta)$ **a1 = -sin (-θ)**  $b_0 = \sin(-\theta)$ **b = cos (-θ) for alle x',y' do**  $\mathbf{x}$  = round( $\mathbf{a}_0 \mathbf{x}' + \mathbf{a}_1 \mathbf{y}'$ ) **if (x,y) inside f elseg(x',y')=0**

 **S kl <sup>0</sup>= cos (-θ) Samme eksempel som ved forlengs-mappingen.**

 $\mathbf{b}_1 = \cos(\theta)$  **NB:** (x,y) rotert med  $\theta$  ga (x',y')  $(x', y')$  rotert med - $\theta$  gir  $(x, y)$ 

**x = round(a Resample bildet <sup>0</sup><sup>x</sup>'+a1y')y = round(b0x'+b1y') Her; for hvert utbilde-piksel, bildet. invers-transformér,**   $g(x', y') = f(x, y)$  **og** velg nærmeste piksel **fra innbildet.**

**For** hver pikselposisjon i ut-bildet<br>End Bent pikselverdi fra innbildet.

#### Baklengs-mapping, forts.

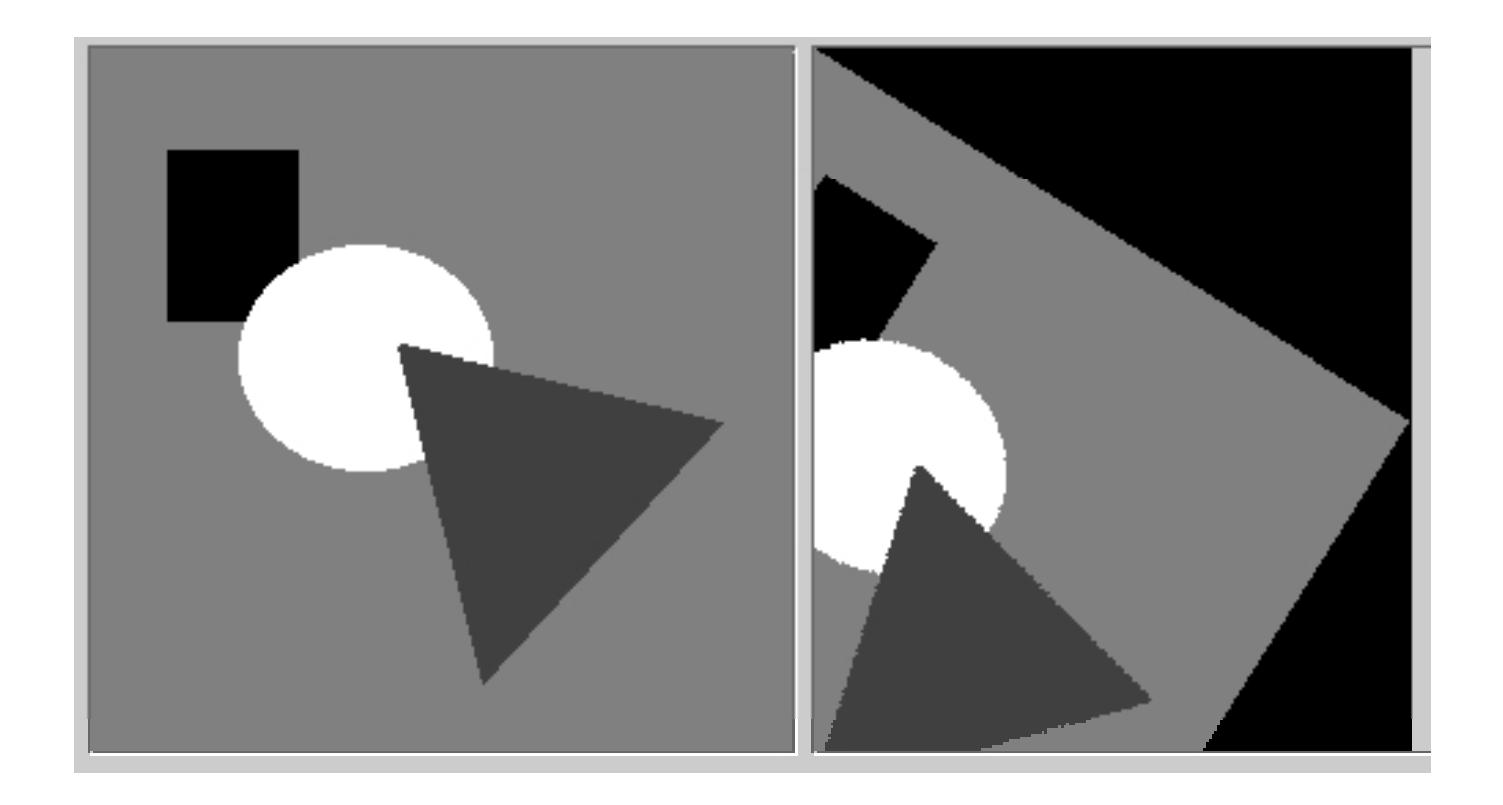

#### Trilineær interpolasjon

- Utvidelsen fra 2D til 3D kalles *trilineær* interpolasjon, og er en lineær interpolasjon mellom resultatene av to bilineære interpolasjoner.
- **Resultatet er uavhengig av rekkefølgen.**

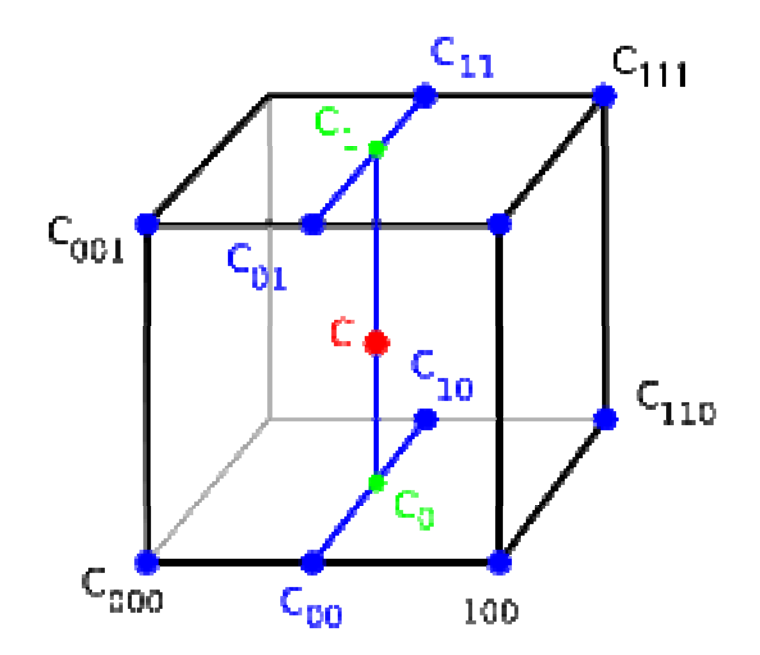

#### Interpolasjon – en sammenligning

- Nærmeste nabo gir 2D trappefunksjon.
	- Diskontinuitet midt mellom punktene.
- Bi-lineær interpolasjon bruker 2x2=4 piksler.
	- Derivert er ikke kontinuerlig over bilde-flaten.
- Bi-kubisk interpolasjon gir glattere flater.
	- Er mer regnekrevende.
	- Bruker 4x4=16 piksl Bruker 4x4=16 piksler.

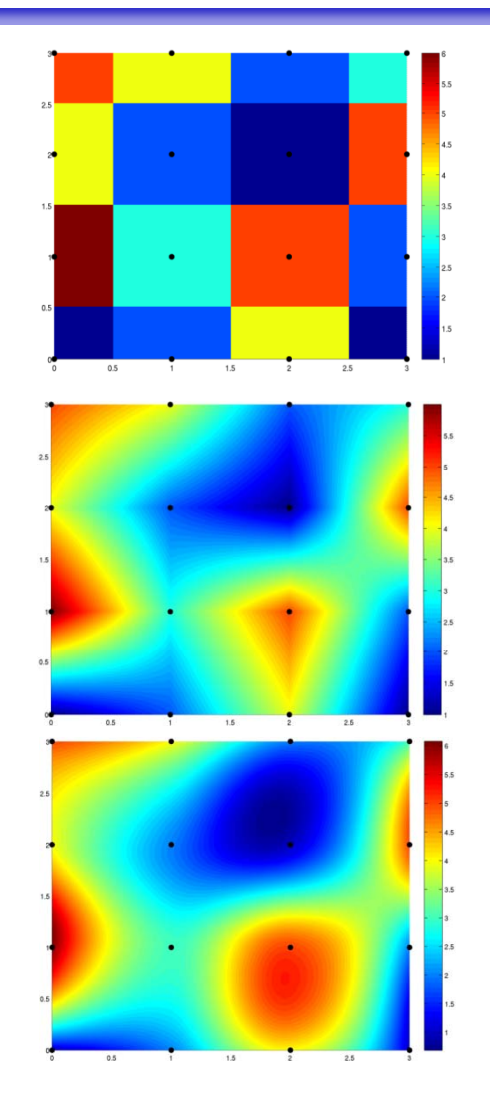

#### Normalisert histogram

- . Vi har at
- Det normaliserte histo grammet:

$$
p(i) = \frac{h(i)}{n \times m}, \qquad \sum_{i=1}^{G-1}
$$

$$
\sum_{i=0}^{G-1}p(i)=1
$$

- *p( )i* kan ses på som en sannsynlighetsfordeling for pikselintensitetene
- <sup>−</sup>"Uavhengig" av antall piksler i bildet

#### Kumulativt histogram

. Hvor mange piksler har gråtone mindre enn eller lik gråtone j?

$$
c(j) = \sum_{i=0}^j h(i)
$$

. Normalisert kumulativt histogram:

$$
\frac{c(j)}{n \times m}
$$

(Sannsynligheten for at en tilfeldig valgt piksel er mindre eller lik gråtone j)

## Lineær gråtonetransform

• Lineær strekking

$$
T[i] = ai + b
$$

$$
g(x, y) = a f(x, y) + b
$$

- *a* regulerer kontrasten, og *b* "lysheten"
- a>1: mer kontrast
- a<1: mindre kontrast
	- Q: Når og hvordan påvirker a middelverdien?
- *b*: flytter alle gråtoner *b* nivåer
- Negativer:  $a=$  $-1$ ,  $b$  =maxverdi for bildetype

## Endre "lysheten" (brightness)

• Legge til en konstant **b** til alle pikselverdiene

$$
g(x, y) = f(x, y) + b
$$

- Hvis **b>0** alle **b > <sup>0</sup>**, pikselverdiene øker, og bildet blir lysere
- H i **b<0** bild t bli Hvis **b < 0**, bildet blir mørkere
- –Histogrammet flyttes opp eller ned med **b**
- **Middelverdien endres!**

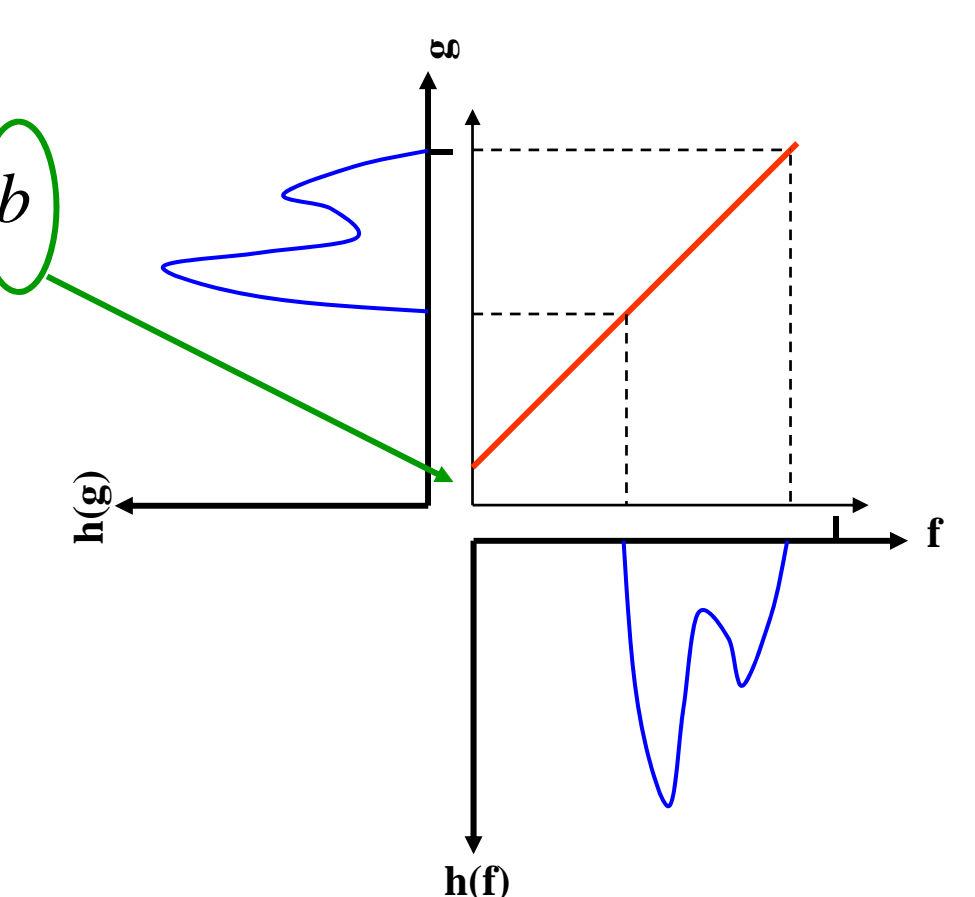

#### Endre kontrasten

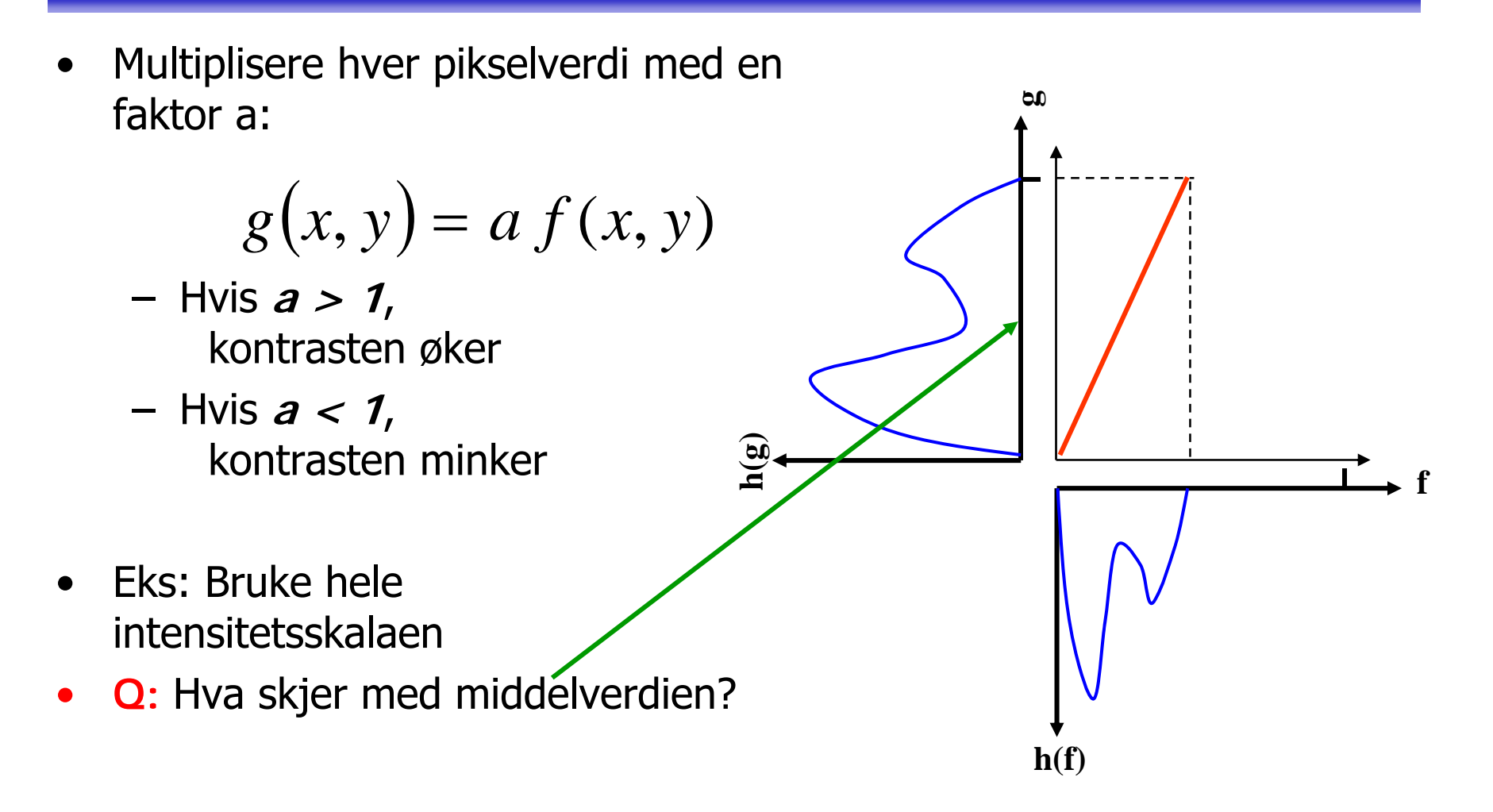

## Justering av  $\mu$  og  $\sigma^2$

0

1

*G*

0

*G*

*i*

1

Ξ

0

*T*

*G*

1  $(G-1)$   $\qquad \qquad$   $\qquad \qquad$ 

*G*

*i*

0

 $a^2 | \sum i^2 p(i) - | \sum i p(i) | | = a^2 \sigma$ *G*

*i*

 $\sigma_{\tau}^{2} = \sum T[i]^{2} p(i) - \sum T[i] p(i)$ 

 $\sigma_{T}^{2} = \sum_{i=0}^{G-1} T[i]^{2} p(i) - \left( \sum_{i=0}^{G-1} T[i] p(i) \right)$ 

 $\sum_{i=1}^{3} (a^2 i^2 + 2 a i b + b^2)p(i) - \sum_{i=1}^{3} a_i^2$ 

 $=a^2\left(\sum_{i=0}^{G-1}i^2p(i)-\left(\sum_{i=0}^{G-1}i p(i)\right)^2\right)=$ 

1

0

 $=\sum_{i=0}^{G-1}(a^2i^2+2aib+b^2)p(i)-\left(\sum_{i=0}^{G-1}(ai+b)p(i)\right)$ 

 $a^2i^2 + 2aib + b^2|p(i) - |\sum (ai+b)p(i)|$ 

 $\frac{1}{2}$   $\lambda^2$ 

- Gitt inn-bilde med middelverdi μ og varians  $\sigma^2$
- •Anta en lineær gråtone-transform T[i]=ai+b
- Ny middelverdi  $\mu$ <sub>T</sub> og varians  $\sigma$ <sub>T</sub><sup>2</sup> er da gitt ved

$$
\mu_{T} = \sum_{i=0}^{G-1} T[i] p(i) = a\mu + b
$$
\n
$$
\sigma_{T}^{2} = \sum_{i=0}^{G-1} T[i]^{2} p(i) - \left(\sum_{i=0}^{G-1} T[i] p(i)\right)^{2}
$$
\n
$$
= \sum_{i=0}^{G-1} (a^{2}i^{2} + 2aib + b^{2}) p(i) - \left(\sum_{i=0}^{G-1} (ai + b)\right)^{2}
$$

•Dvs.

a=σ<sub>τ</sub>/σ , b= μ<sub>τ</sub> - aμ

- Vi kan altså
	- –velge nye  $\mu_{\text{T}}$  og  $\sigma_{\text{T}}^2$ ,
	- beregne a og b beregne a og b,
	- –anvende T[i]=ai + b på inn-bildet
	- – $-$  og få et ut-bilde med riktig  $\mu_{\scriptscriptstyle\rm T}$ og σ $<sup>2</sup>$ </sup>

ude T[i]=ai + b på inn-bilc  
et ut-bilde med riktig 
$$
\mu_{\text{T}}
$$
 c

 $\frac{1}{2}$ 

0

2 2

*G*

*i*

#### Logaritmiske transformasjoner

• Q: Hvilken av transformasjonene til høyre er brukt her?

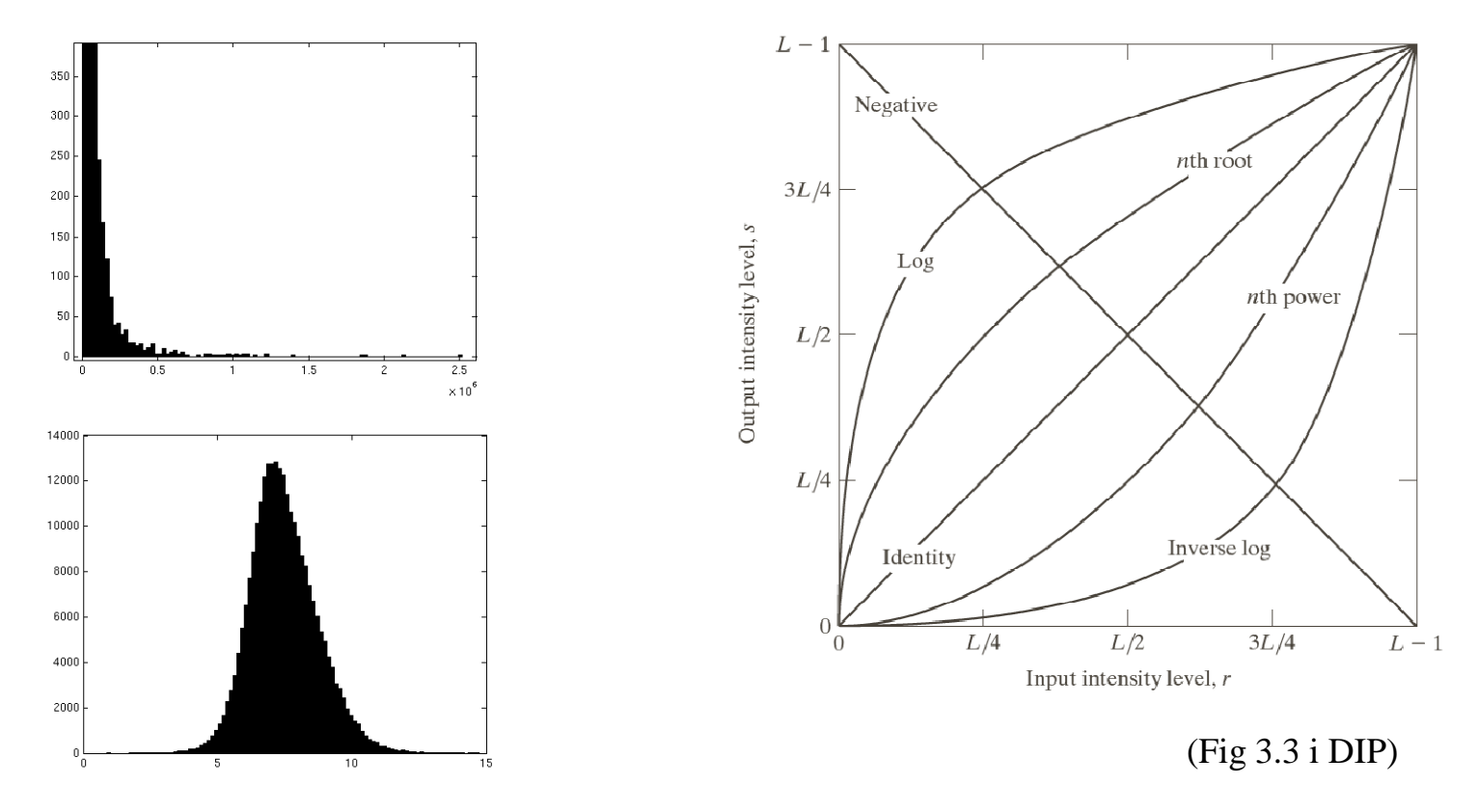

#### Power-law (gamma)-transformasjoner

• Mange bildeproduserende apparater har et input/output-

 $s = ci^{\gamma}$ 

der *s* er ut-intensiteten ved en input i

- • Kan korrigeres ved gråtonetransformen T[i] = i1/<sup>γ</sup>
- • Generell kontrast-manipulasjon
	- Brukervennlig med kun én variabel

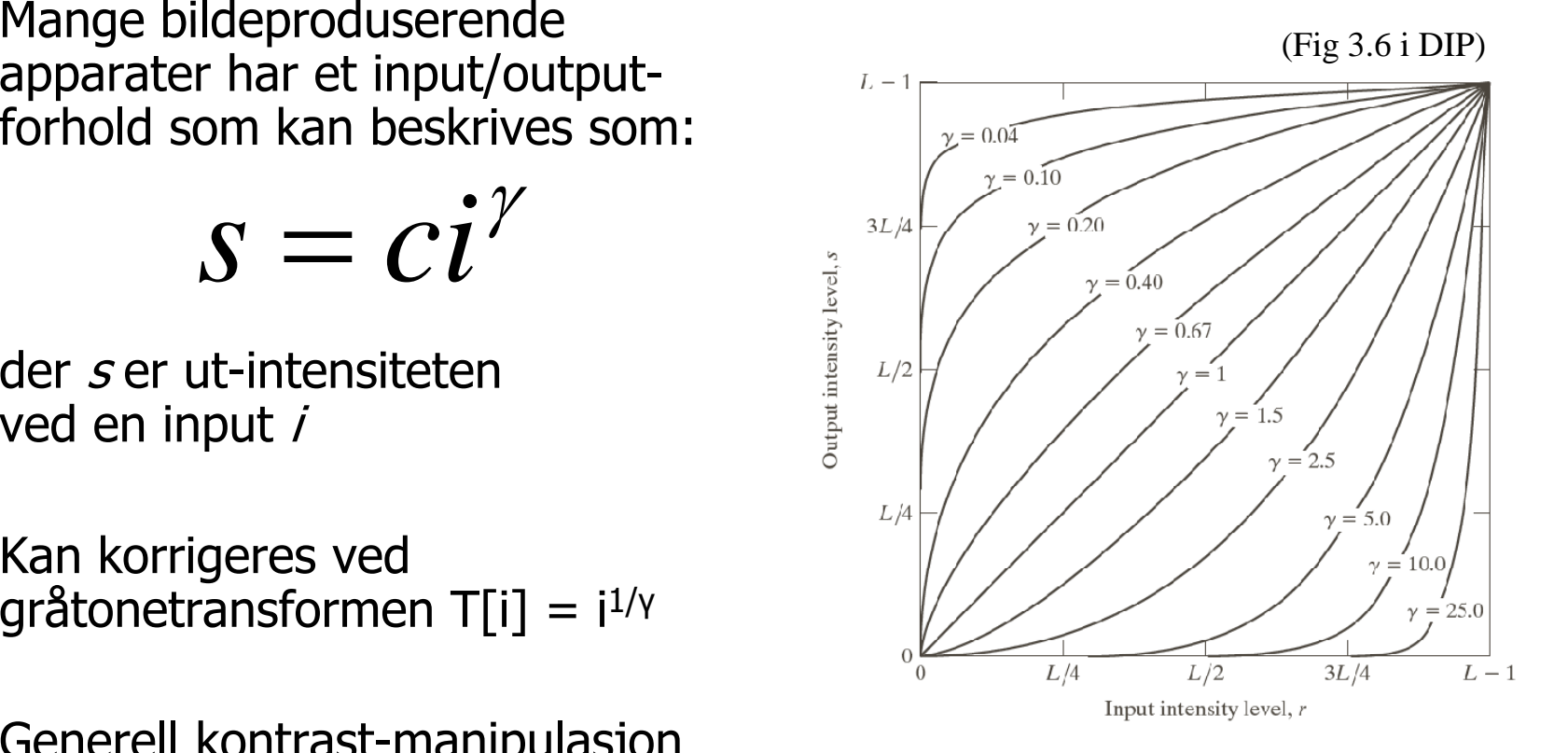

Histogramutjevning (histogram equalization)

•Mål: Maksimere kontrasten –Gjøre histogrammet uniformt (flatt)  $\leftrightarrow$  Kumulative histogrammet en rett linje

•Middel: Global gråtonetransform; T[i] –Altså flytte på (hele) histogramsøyler

•Tilnærming ved å spre søylene mest mulig utover det støttede intensitetsintervallet

#### Algoritme for histogramutjevning

- ∙For et n×m bilde med G gråtoner:
- –Lag array h, p, c og T av lengde G med initialverdi 0
- •Finn bildets normaliserte histogram
- $-\mathsf{G}\hat{\mathsf{a}}$  igjennom bildet piksel for piksel. Hvis piksel har intensitet i, la h[i]=h[i]+1
- $-$ Deretter skalér, p[i] = h[i]/(n\*m), i=0,1,...,G-1
- $\bullet$ Lag det kumulative histogrammet c

```
-c[0] = p[0]
```

```
-c[i] = c[i-1]+p[i], \quad i=1,2,...,G-1
```
•Sett inn verdier i transformarray T

 $T[i]$  = Round(  $(G-1)^*c[i]$  ),  $i=0,1,......,G-1$ 

```
•Gå igjennom bildet piksel for piksel,
     Hvis bildet har intensitet i, sett intensitet i utbildet til
              s=T[i]
```
## Histogramtilpasning

- •Histogramutjevning gir flatt histogram
- •Kan spesifisere annen form på resultathistogrammet:
- 1.Gjør histogramutjevning på innbildet, finn s=T(i)
- 2. Spesifiser ønsket nytt histogram  $g(z)$
- 3.Finn den transformen T $_{\rm g}$  som histogramutjevner g(z) $\,$ og inverstransformen T $_{\rm g}$ -1
- 4.Inverstransformer det histogramutjevnede bildet fra punkt 1 ved z=T $_{\rm q}^{-1}$ (s)

## **Terskling**

• Hvis vi har grunn til å anta at objektene f.eks. er lysere enn bakgrunnen, kan vi sette en terskel T og lage oss et binært ut-bilde g(x,y) ved mappingen:

$$
g(x, y) = \begin{cases} 0 \text{ hvis } f(x, y) \le T \\ 1 \text{ hvis } f(x, y) > T \end{cases}
$$

- • Da har vi fått et ut-bilde g(x,y) med bare to mulige verdier.
- • Med riktig valg av T vil nå alle piksler med g(x,y)=1 være objekt-piksler.

**g**

## Klassifikasjonsfeil ved terskling

- •Anta at histogrammet er en sum av to fordelinger  $b(z)$  og  $f(z)$ , b og *f* er *normaliserte* bakgrunns- og forgrunns-histogrammer.
- • La F og B være **a priori sannsynlighet** for bakgrunn og forgrunn (*B+F=1*)
- •Det normaliserte histogrammet til bildet kan da skrives

 $p(z) = B \cdot b(z) + F \cdot f(z)$ 

• Sannsynlighetene for å feilklassifisere et piksel, gitt en terskelverdi t, finner vi fra de normaliserte fordelingene:  $\int$  $E_B(t) = \int f(z) dz$ *t* $\int$  $\infty$ ∞ **INF 2310 - FA** 30  $_{F}$  (T)  $=$ *t* $E_{F}(t) = |b(z)dz$ F16 19.05.2014

#### Den totale feilen

- Vi har funnet andelen feilklassifikasjon i hver fordeling.
- • Den totale feilen finner vi ved å multiplisere med a priori sannsynlighetene for forgrunn og bakgrunn:

$$
E(t) = F \cdot E_B(t) + B \cdot E_F(t)
$$

$$
=F\int\limits_{-\infty}^{t}f(z)dz+B\int\limits_{t}^{\infty}b(z)dz
$$

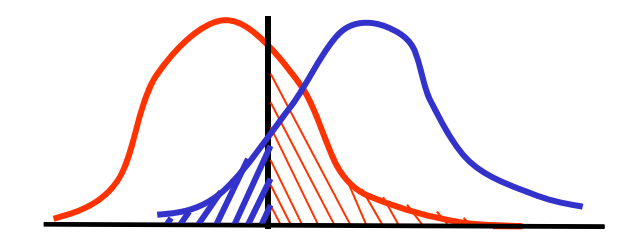

- Legges terskelen veldig høyt eller veldig lavt, blir feilen stor.
- • Det er rimelig å anta at feilen har et minimum for en bestemt verdi  $t = T$ .

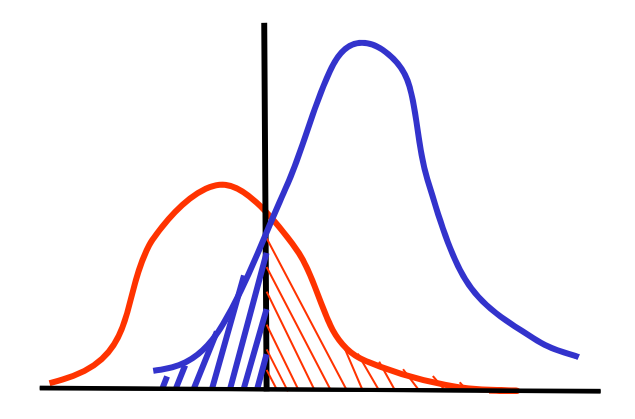

F16 19.05.2014

#### Finn den T som minimerer feilen

$$
E(t) = F \int_{-\infty}^{t} f(z) dz + B \int_{t}^{\infty} b(z) dz
$$

- Deriverer E(t) mhp. t vha. Leibnitz regel for derivasjon av integraler.
- •Setter den deriverte lik 0 og får:

$$
\frac{dE(t)}{dt} = 0 \implies F \cdot f(T) = B \cdot b(T)
$$

- Merk at dette er en generell løsning som gir minst feil.
- $\bullet$ Det er ingen restriksjoner mht. fordelingene b og f!!

VIKTIG !!!

#### Hvilket histogram ?

• Det er IKKE skjæringen mellom de normaliserte\_\_\_\_\_\_\_ histogrammene vi er ute etter!

 $\bullet$ **de a priori-skalerte**  normaliserte histogrammene som gir riktig terskelverdi !!!

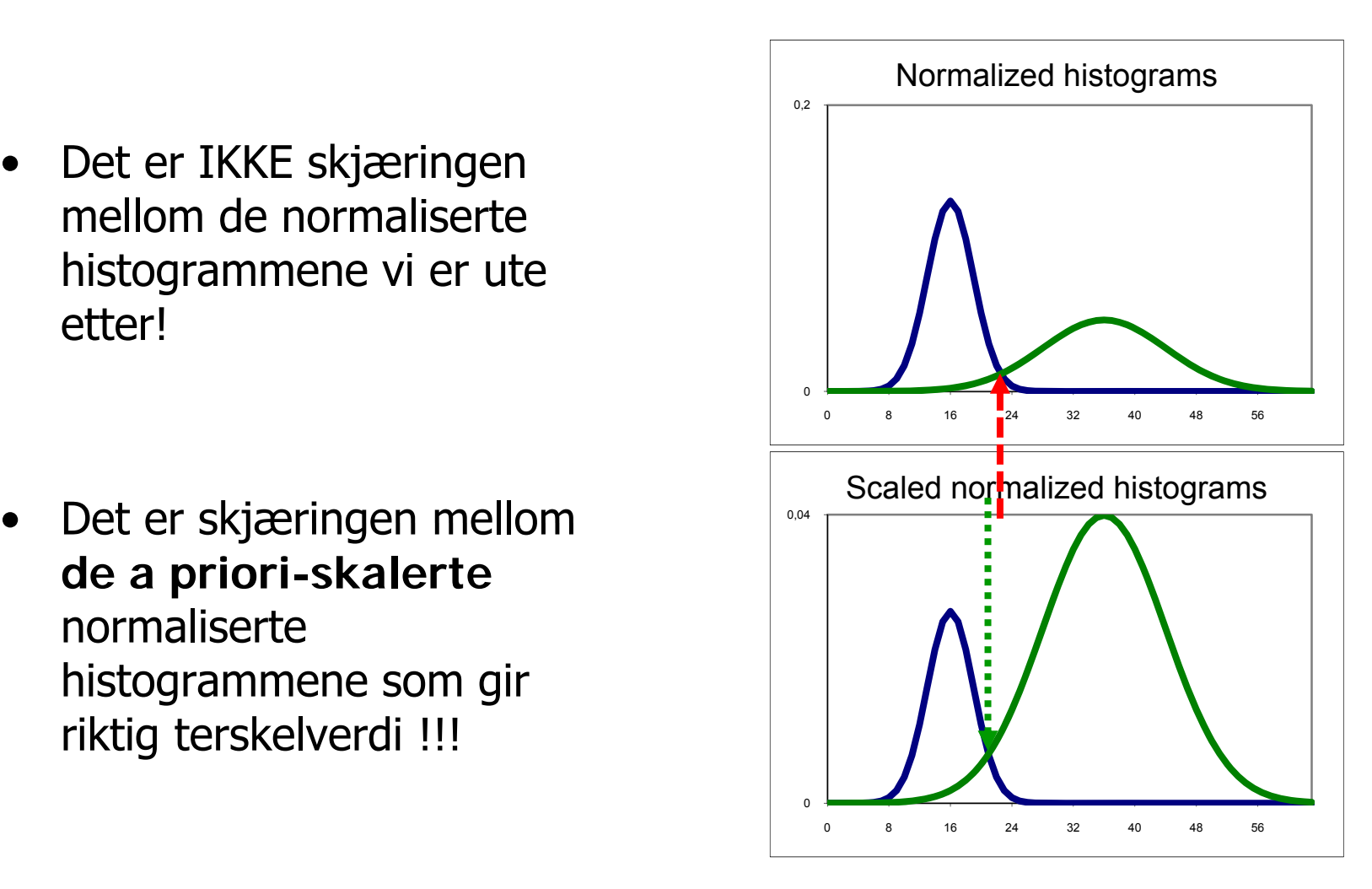

#### Forskjellige standardavvik ? ?

- • Hvis standardavvikene i de to Gauss-fordelingene er forskjellige
	- og skjæringspunktene mellom fordelingene (skalert med a priori sannsynlighet) ligger innenfor gråtoneskalaen i bildet
- • En terskelverdi for hvert skjæringspunkt.
- • Det er bare mellom de to tersklene at flertallet av pikslene er bakgrunnspiksler!

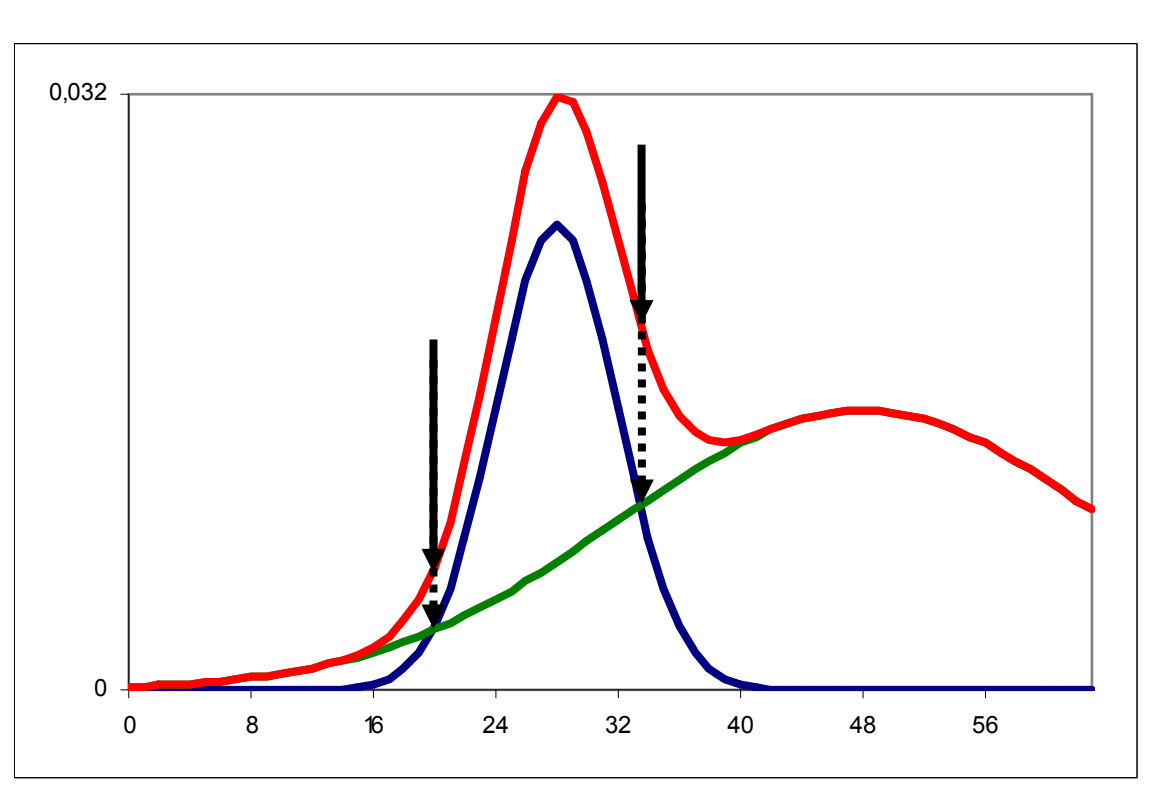

## Hvor ligger optimal terskel?

• Vi har en annengradsligning i T:

$$
\left(\sigma_B^2 - \sigma_F^2\right) T^2 + 2\left(\mu_B \sigma_F^2 - \mu_F \sigma_B^2\right) T + \sigma_B^2 \mu_F^2 - \sigma_F^2 \mu_B^2 + 2\sigma_B^2 \mu_F^2 \ln\left(\frac{B \sigma_F}{F \sigma_B}\right) = 0
$$

• Hvis standard-avvikene i de to fordelingene er like  $(\sigma_{\rm B} = \sigma_{\rm F} = \sigma)$  får vi en enklere ligning:  $(B)$  $\vert$  =  $\int$  $\frac{D}{2}$  $-\mu_F T - (\mu_B + \mu_F)(\mu_B - \mu_F) + 2\sigma^2 \ln \left( \frac{F}{F} \right)$  $2(\mu_{B} - \mu_{F})T - (\mu_{B} + \mu_{F})(\mu_{B} - \mu_{F}) + 2\sigma^{2} \ln\left(\frac{B}{F}\right) = 0$  $\hat{\mathbb{L}}$ 

$$
T = \frac{(\mu_B + \mu_F)}{2} + \frac{\sigma^2}{(\mu_B - \mu_F)} \ln\left(\frac{F}{B}\right)
$$

• Hvis *a priori* sannsynlighetene F og B er omtrent like (eller hvis  $\sigma{=}0)$  har vi en veldig enkel løsning:

$$
T = \frac{(\mu_B + \mu_F)}{2}
$$

F16 19.05.2014

#### En enkel tersklings-algoritme

- Start med terskel-verdi t=middelverdien til alle pikslene i bildet.
	- Finn middelverdien  $(\mu_1(t))$  av alle piksler som er mørkere enn terskelen
	- –Finn middelverdien  $(\mu_2(t))$  av alle piksler som er lysere enn terskelen.
- •La ny terskel-verdi være

$$
t = \frac{1}{2} (\mu_1(t) + \mu_2(t))
$$

- •Gjenta de to punktene ovenfor til terskelen ikke flytter seg mer.
- $\bullet$  Dette kalles Ridler og Calvard's metode
	- Hvilke betingelser må være oppfylt for at metoden skal virke?

#### Otsu's metode - motivasjon

- • $\bullet$  Anta at vi har et gråtonebilde med G gråtoner, med normalisert histogram p(i).
- Anta at bildet inneholder to populasjoner av piksler, slik at pikslene innenfor hver populasjon er noenlunde like, mens populasjonene er forskjellige.

#### • **Målsetting:**

Vi vil finne en terskel T slik at hver av de to klassene som oppstår ved tersklingen blir mest mulig homogen, mens de to klassene bli mest mulig forskjellige.

- Klassene er homogene: **variansen i hver av de to klassene er minst mulig.**
- –Separasjonen mellom klassene er stor:

**t d ll idd l di t t li avstanden mellom middelverdiene er størst mulig.**

#### Otsu's metode; oppsummering

- •Gitt et NxM pikslers bilde med G gråtoner.
- •Finn bildets histogram,  $h(k)$ ,  $k= 0,1,2, \ldots, G-1$ .
- $\bullet$ Finn bildets normaliserte histogram:
- •Beregn kumulativt normalisert histogram:
- $\bullet$ Beregn kumulativ middelverdi, μ(k):
- •**•** Beregn global middelverdi, μ:  $G$
- •Beregn variansen mellom klassene, σ<sub>B</sub><sup>2</sup>(k):
- $\bullet$ Finn terskelen, T, der  $\sigma_{\mathbf{B}}^2(k)$  har sitt maksimum.
- **INF 2310 FA** • Beregn separabilitetsmålet, η(T): F16 19.05.2014

$$
P_1(k) = \sum_{i=0}^{k} p(i), \quad k = 0, 1, 2, \dots, G-1
$$

 $p(k) = \frac{h(k)}{MN}, \quad k = 0, 1, 2, ..., G-1$ 

$$
\mu(k) \equiv \sum_{i=0}^{k} i p(i), \quad k = 0, 1, 2, ..., G - 1
$$

$$
\mu \equiv \sum_{i=0}^{G-1} ip(i)
$$

$$
\sigma_B^2(k) = \frac{\left[\mu(k) - \mu P_1(k)\right]^2}{P_1(k)(1 - P_1(k))}
$$

$$
\eta(T) = \frac{\sigma_B^2(T)}{\sigma_{Tot}^2}, \ \ 0 \le \eta(T) \le 1
$$

#### Adaptiv terskling ved interpolasjon

- •Globale terskler gir ofte dårlig resultat.
- •Globale metoder kan benyttes lokalt.
- •Dette virker ikke der vinduet bare inneholder en klasse !
- • Oppskrift:
	- – **NIVÅ I:** Del opp bildet i del-bilder.
		- For del-bilder med bi-modalt histogram:
			- Finn lokal terskelverdi T<sub>c</sub>(i,j) og tilordne den til senterpikselet (i,j) i del-bildet.
		- For del-bilder med uni-modalt histogram:
			- Finn lokal terskelverdi ved interpolasjon.
	- – **NIVÅ II:** Piksel-for-piksel interpolasjon:
		- Gå gjennom alle piksel-posisjoner
			- bestem adaptiv terskelverdi T(x,y)
				- ved interpolasjon mellom de lokale terskelverdiene T<sub>c</sub>(i,j).
		- Terskle så hvert piksel  $(x,y)$  i bildet i terskelverdiene  $T(x,y)$ .

## Tre integraler gir RGB

- Lys fra en kilde med spektralfordeling  $E(\lambda)$ 
	- treffer et objekt med spektral refleksjonsfunksjon  $S(\lambda)$ .
	- Reflektert lys detekteres av  $\mathsf{a} \mathbb{V}^{\mathbb{A}}$ tre typer tapper mediate that the mediate mediate mediate mediate the mediate of the mediate of the mediate of the mediate of the mediate of the mediate of the mediate of the mediate of the mediate of the mediate of the me spektral lysfølsomhetsfunksjon q<sub>i</sub>( $\lambda$ ).

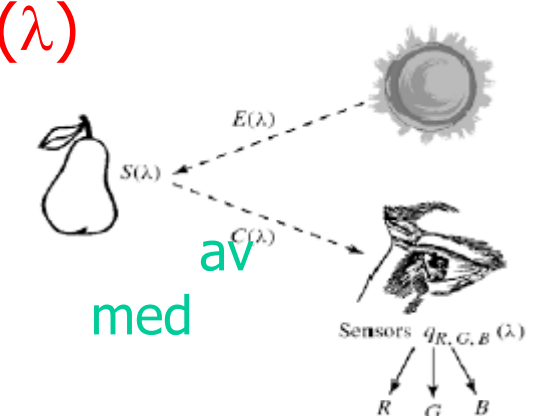

• Tre analoge signaler kommer ut av dette:

$$
R = \int E(\lambda) S(\lambda) q_R(\lambda) d\lambda
$$
  

$$
G = \int E(\lambda) S(\lambda) q_G(\lambda) d\lambda
$$
  

$$
B = \int E(\lambda) S(\lambda) q_B(\lambda) d\lambda
$$

## RGB primærfarger

• Commision Internationale de l'Eclairage, (CIE) (The International Commision of Illumination)

har definert primærfargene:

- Blå: 435.8 nm
- –Grønn: 546.1 nm
- –Rød: 700 nm

## Beskrivelse av farger

- • En farge kan beskrives på forskjellige måter (kalles fargerom)
	- RGB
	- HSI (Hue, Saturation, Intensity)
	- CMY (Cyan, Magenta, Yellow)
	- pluss mange flere …..
- HSI er viktig for hvordan vi beskriver og skiller farger.
	- I Intensitet: hvor lys eller mørk er den
	- S saturation/metning: hvor "sterk" er fargen
	- H dominerende farge (bølgelengde)
	- –– H og S beskriver sammen fargen og kalles kromatisitet

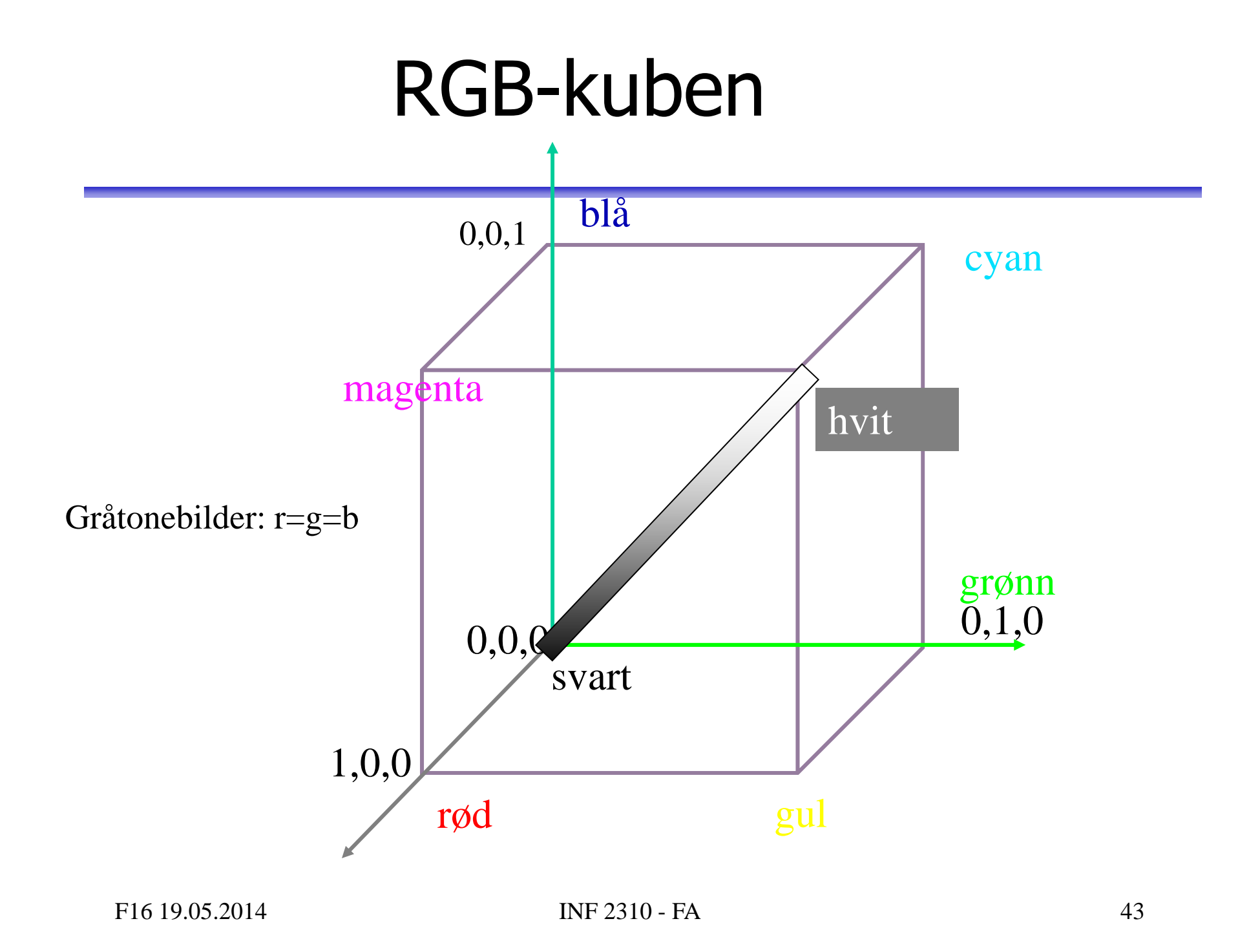

## RGB og CMY

• RGB og CMY er i prinsippet sekundærfarger

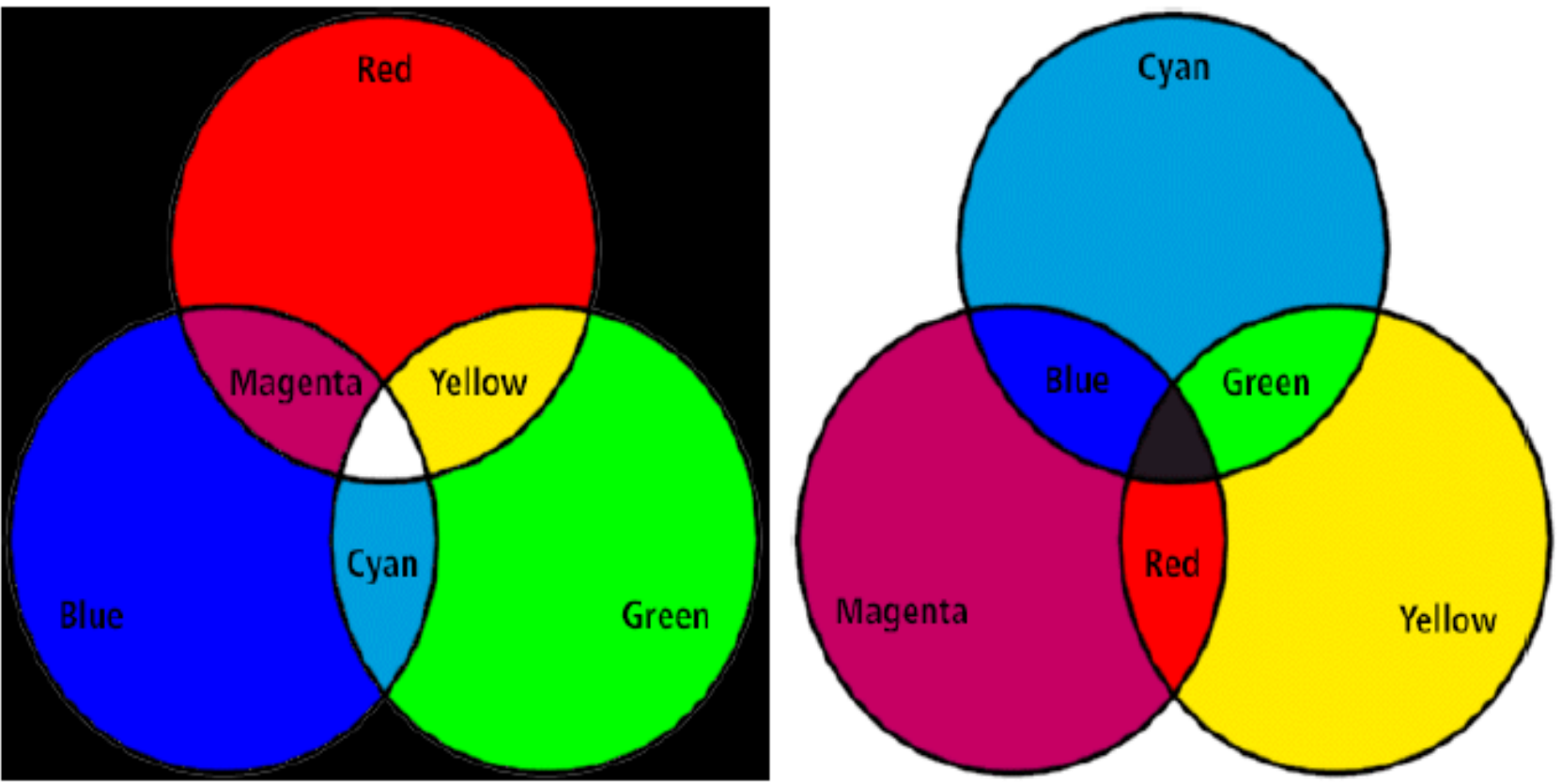

#### Hue, Saturation, Intensity (HSI)

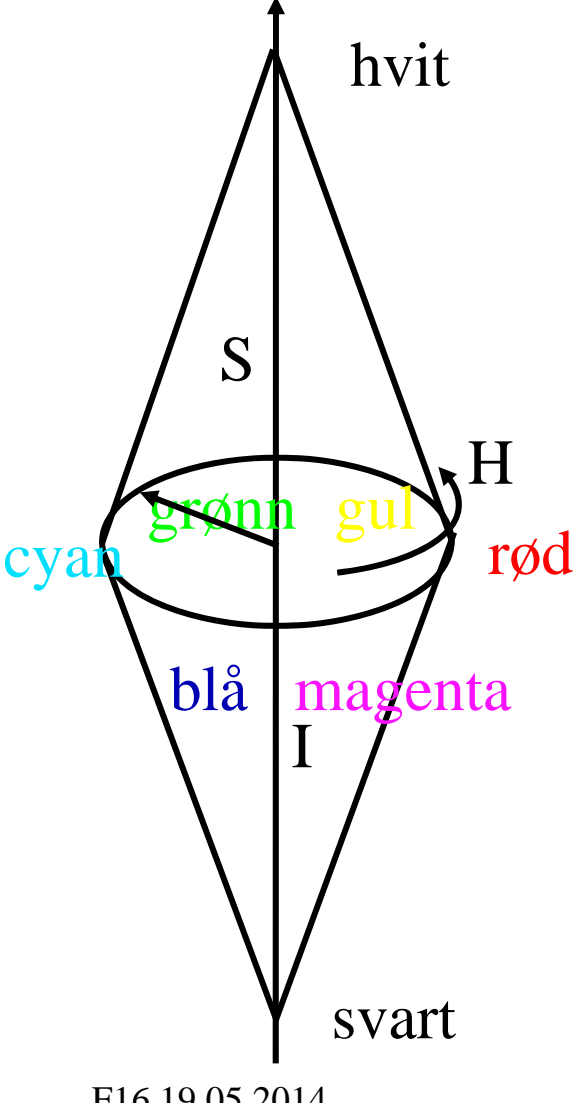

 $\Box$ Hue: ren farge - gir bølgelengden i det elektromagnetiske spektrum.

**VISIBLE LIGHT SPECTRUM** 

- $\Box$  $\Box$  H er vinkel og ligger mellom 0 og  $2\pi$ : Rød: H=0, grønn: H= 2 $\pi/3$ , blå= 4 $\pi/3$ , gul: H= $\pi/3$ , cyan=  $\pi$ , magenta=  $5\pi/3$
- $\Box$  Hvis vi skalerer H-verdiene til 8-bits verdier vil Rød: H=0, grønn: H= 85, blå= 170, gul: H=42, cyan= 127, magenta= 213.

F16 19.05.2014

## Fargebilder og fargetabeller

- •RGB kan lagres med like mange biter for r, g, b, f.eks  $(8 + 8 + 8)$
- •Selv  $3 + 3 + 3 = 9$  biter gir oss  $8 \cdot 8 \cdot 8 = 512$  kombinasjoner, men bare 8 forskjellige nivåer av rødt, grønt og blått, og dermed også bare 8 forskjellige gråtoner.
- Et scene med mange nyanser av én farge vil da se ille ut ! Hvorfor? Jo fordi denne fargen bare får 8 forskjellige nyanser !
- •Det er ikke sikkert at alle de 512 fargene finnes i bildet.
- •Alternativt kan man bruke 8 biter og fargetabeller.
- $\bullet$ Hver rad i tabellen beskriver en r, g, b-farge med 24 biter.
- $\bullet$ Tabellen inneholder de 256 fargene som best beskriver bildet.
- $\bullet$ I bilde-filen ligger pikselverdiene som tall mellom 0 og 255.
- • Når vi skal vise bildet, slår vi bare opp i samme rad som pikselverdien, og finner de tilsvarende r, g, b-verdiene.

#### Histogramutjevning av RGB-bilder

- $\bullet$  Histogramutjevning på hver komponent (R,G,B) uavhengig av hverandre
	- –Ofte dårlig resultat
- Et bedre alternativ er å benytte HSI:
- Transformér bildet fra RGB til HSI
- Gjør histogramutjevning på Ikomponenten
- Transformer HSI<sub>nv</sub> tilbake til RGB  $\mathsf{V}_{\text{svart}}$

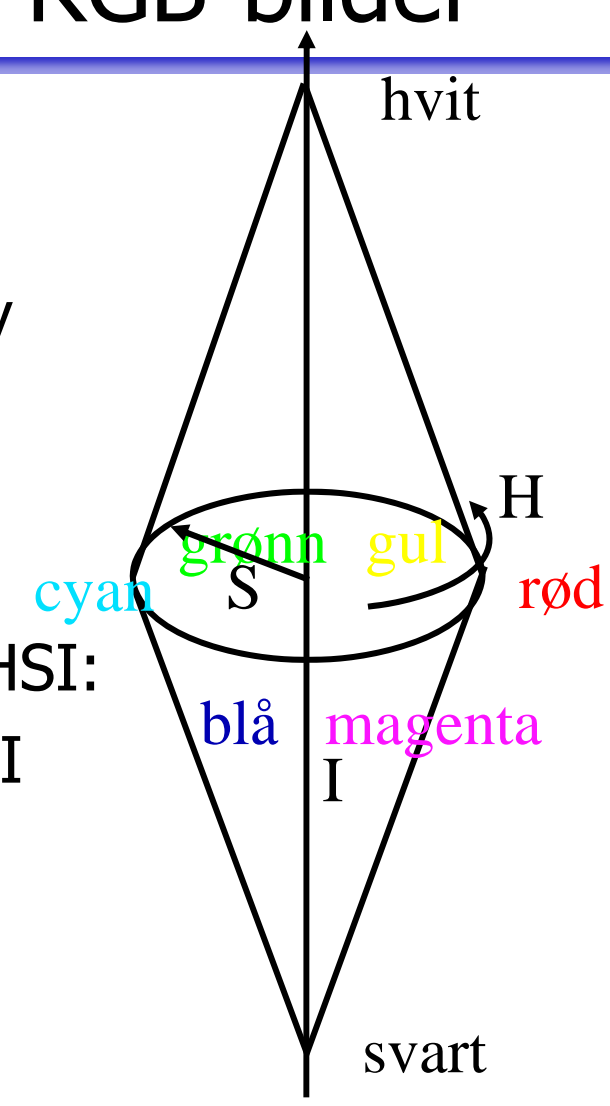

# Terskling av fargebilder - I

- •• Anta at vi har observert samme scene på flere bølgelengder.
- • Vi kan da utføre terskling basert på
	- –to-dimensjonale
	- –– tre-dimensjonale
	- –eller multi-dimensjonale histogrammer
- Enkel metode:
	- 1: Bestem terskler uavhengig for hver kanal.
	- 2: Kombiner alle segmenterte kanaler til ett bilde.
- • Dette svarer til at vi har delt opp f.eks. RGB-rommet *i* bokser.

# Terskling av fargebilder - II

- •En mer kompleks metode:
- •Velg et punkt i det multidimensjonale rommet som referanse, f.eks.  $(R_0, G_0, B_0)$
- •Terskle basert på avstand fra dette referansepunktet.

$$
d(x, y) = \sqrt{[f_R(x, y) - R_0]^2 + [f_G(x, y) - G_0]^2 + [f_B(x, y) - B_0]^2}
$$

- $\bullet$  Slik at  $g(x, y) =\begin{cases} 1 \text{ hvis } d(x, y) \le d_{\text{max}} \\ 0 \text{ hvis } d(x, y) > d_{\text{max}} \end{cases}$
- •Dette definerer en kule med radius d<sub>max</sub> omkring punktet ( $R_0$ ,  $G_0$ ,  $B_0$ ).
- •Kan lett generaliseres til ellipsoide med forskjellige avstands-terskler i R,G,B

$$
d(x, y) = \sqrt{\frac{\left[f_R(x, y) - R_0\right]^2}{d_R^2} + \frac{\left[f_G(x, y) - G_0\right]^2}{d_G^2} + \frac{\left[f_B(x, y) - B_0\right]^2}{d_B^2}}
$$

•Merk at da er

$$
g(x, y) = \begin{cases} 1 \text{ hvis } d(x, y) \le 1\\ 0 \text{ hvis } d(x, y) > 1 \end{cases}
$$

# Terskling i HSI

- Transformer fra RGB til HSI.
- Anta at vi vil segmentere ut de delene av bildet som
	- –Har en gitt farge (H)
	- –Er over en gitt metnings-terskel (S)
- • Lag en maske ved å terskle Sbildet (velg en percentil)
- Multipliser H-bildet med masken.
- Velg et intervall i H som svarer til ønsket farge.
- Husk at H er sirkulær!

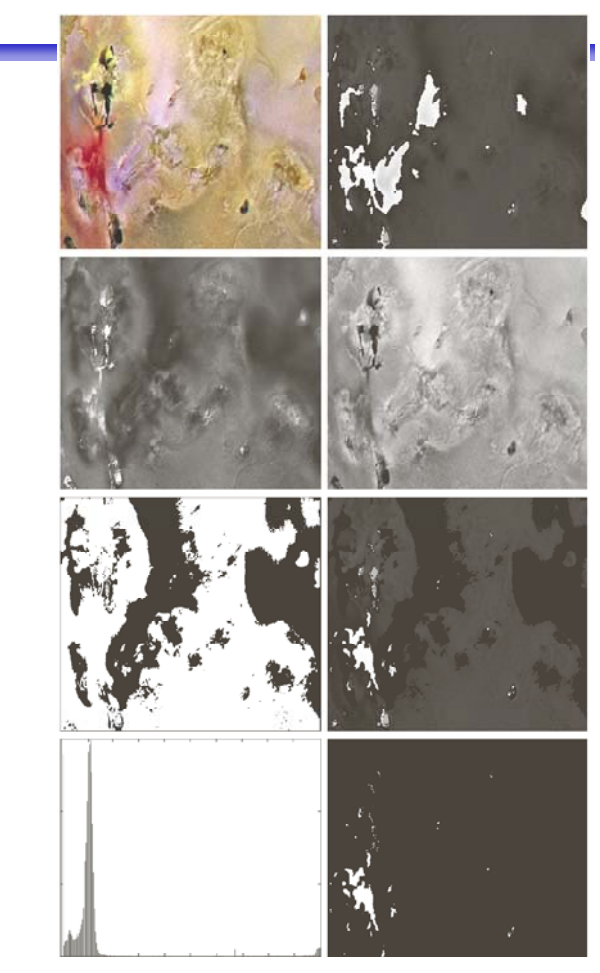

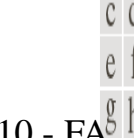

FIGURE 6.42 Image segmentation in HSI space. (a) Original. (b) Hue. (c) Saturation. (d) Intensity. (e) Binary saturation mask (black  $= 0$ ). (f) Product of (b) and (e). (g) Histogram of (f). (h) Segmentation of red components in (a).

- Kontakt oss
	- –Hvis du lurer på noe i INF2310-pensum (e-post)
	- –Hvis du tenker på flere kurs i digital bildeanalyse
	- –Hvis du tenker på å ta en Master-oppgave

#### Takk, og lykke til med eksamen !!!